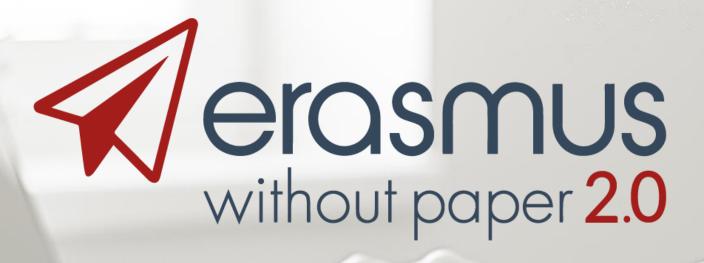

EWP anatomy an in-depth look at its architecture

Janina Mincer-Daszkiewicz – University of Warsaw

**EWP Launch Conference, Ghent December 2018** 

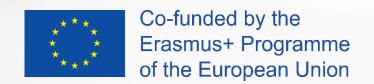

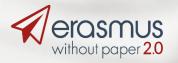

### Agenda

- What is the EWP Network?
- How to build the EWP node to get connected?
- How to get help on a technical level?
- What are the plans for 2019?
- What are the plans beyond 2019?
- What are your tasks as EWP ambassador?

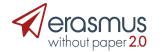

#### Design

- Network architecture, protocols, services etc. fully described in **GitHub** which is **publicly** available repository of source code:
  - ReadMe part high level description in "common" language.
  - **Flowcharts** explaining the mobility process for "business" oriented people.
  - XML, XSD files for technical staff.
- Available at: <a href="https://github.com/erasmus-without-paper/">https://github.com/erasmus-without-paper/</a>

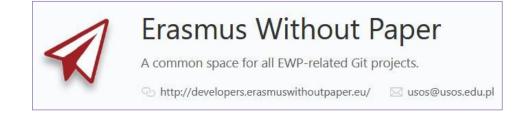

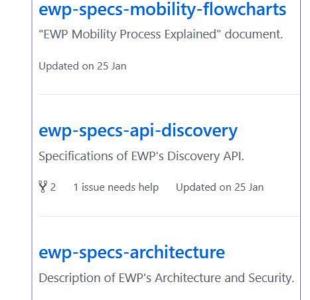

Updated on 24 Jan

#### Registry

- Address book which gathers in one place information about:
  - who is connected,
  - where how to find him,
  - what services are offered.
- Registry is updated automatically.
- Available at:
  - PROD: <a href="https://registry.erasmuswithoutpaper.eu/">https://registry.erasmuswithoutpaper.eu/</a>
  - DEV: <a href="https://dev-registry.erasmuswithoutpaper.eu/">https://dev-registry.erasmuswithoutpaper.eu/</a>
- Eventually PROD registry will have a couple of instances synchronized in real time (SLA, HA).

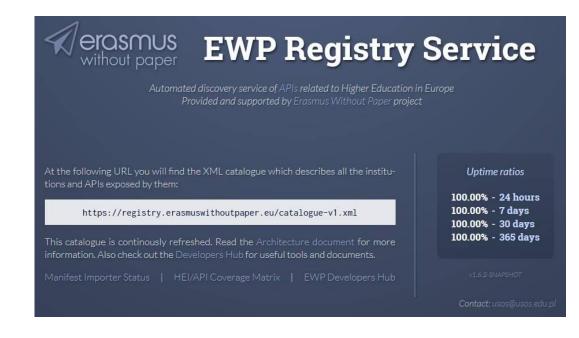

#### **Connector (EWP server)**

- Piece of software which is a SIS's **agent** in the EWP Network.
- Has to implement:
  - Security transport protocols (ECHO).
  - **Discovery** service (**Manifest** file).
- May implement some business oriented APIs.
- Exposed to the public by URL available in the Registry.
- One EWP node can host more than one HEI (recognized by domain names=SCHAC codes).

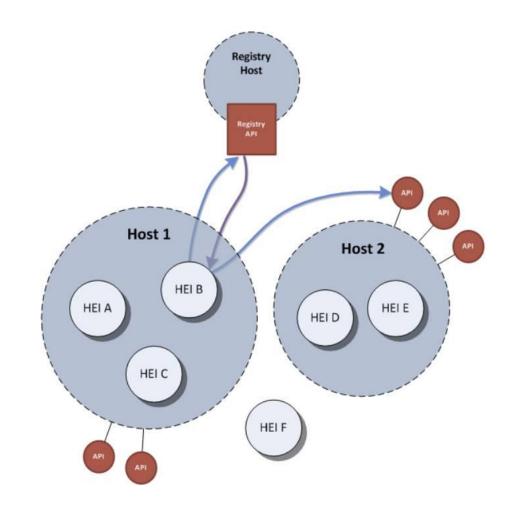

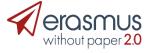

# Discovery API (Manifest file)

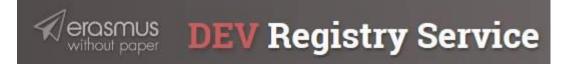

```
Manifest Importer Status

Currently defined manifest sources and their statuses:

https://dev-registry.erasmuswithoutpaper.eu/manifest.xml

OK details

https://ewp.demo.usos.edu.pl/ewp/manifest

OK details
```

```
-<ns41:manifest>
 -<ns41:host>
     <admin-email>hostmaster@usos.edu.pl</admin-email>
   -<ns40:apis-implemented>
      -<ns15:discovery version="5 0 0">
          <ns15:url>https://ewp.demo.usos.edu.pl/ewp/manifest /ns15:url>
       </ns15:discovery>
      +<ns3:echo version="2.0.0"></ns3:echo>
      +<ns12:imobilities version="0.3.0"></ns12:imobilities>
      +<nsll:imobility-cnr version="0.1.1"></nsll:imobility-cnr>
      +<ns8:institutions version="2.1.0"></ns8:institutions>
      +<ns4:organizational-units version="2.1.0"></ns4:organizational-units>
      +<ns13:iias version="2.1.0"></ns13:iias>
      +<ns14:iia-cnr version="2.0.2"></ns14:iia-cnr>
      +<ns5:omobilities version="0.15.0"></ns5:omobilities>
      +<ns7:omobility-cnr version="0.4.1"></ns7:omobility-cnr>
      +<ns16:courses version="0.7.1"></ns16:courses>
      +<ns9:imobility-tors version="0.7.0"></ns9:imobility-tors>
      +<ns10:imobility-tor-cnr version="0.1.1"></ns10:imobility-tor-cnr>
     </ns40:apis-implemented>
    -<ns41:institutions-covered>
      -<ns40:hei id="demo.usos.edu.pl">
          <ns40:other-id type="erasmus">PL WARSZAW01</ns40:other-id>
         <ns40:other-id type="pic">999572294</ns40:other-id>
         <ns40:name xml:lang="pl">Uniwersytet Warszawski</ns40:name>
         <ns40:name xml:lang="en">University of Warsaw</ns40:name>
       </ns40:hei>
     </ns41:institutions-covered>
   +<ns41:client-credentials-in-use></ns41:client-credentials-in-use>
   +<ns41:server-credentials-in-use></ns41:server-credentials-in-use>
   </ns41:host>
 </ns41:manifest>
```

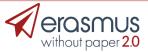

# Other APIs (offered services)

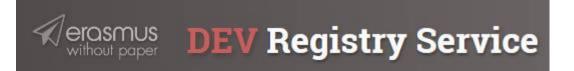

```
-<ns41:manifest>
 -<ns41:host>
     <admin-email>hostmaster@usos.edu.pl</admin-email>
   -<ns40:apis-implemented>
     +<ns15:discovery version="5.0.0"></ns15:discovery>
     +<ns3:echo version="2.0.0"></ns3:echo>
     +<ns12:imobilities version="0.3.0"></ns12:imobilities>
     +<nsll:imobility-cnr version="0.1.1"></nsll:imobility-cnr>
     +<ns8:institutions version="2.1.0"></ns8:institutions>
     +<ns4:organizational-units version="2.1.0"></ns4:organizational-units>
     +<ns13:iias version="2.1.0"></ns13:iias>
     +<ns14:iia-cnr version="2.0.2"></ns14:iia-cnr>
     +<ns5:omobilities version="0.15.0"></ns5:omobilities>
     +<ns7:omobility-cnr version="0.4.1"></ns7:omobility-cnr>
     +<ns16:courses version="0.7.1"></ns16:courses>
     +<ns9:imobility-tors version="0.7.0"></ns9:imobility-tors>
     +<ns10:imobility-tor-cnr version="0.1.1"></ns10:imobility-tor-cnr>
     </ns40:apis-implemented>
    -<ns41:institutions-covered>
     -<ns40:hei id="demo.usos.edu.p1">
         <ns40:other-id type="erasmus">PL WARSZAW01</ns40:other-id>
         <ns40:other-id type="pic">999572294</ns40:other-id>
         <ns40:name xml:lang="pl">Uniwersytet Warszawski</ns40:name>
```

<ns40:name xml:lang="en">University of Warsaw</ns40:name>

</ns40:hei>

</ns41:institutions-covered>

#### **HEI/API Coverage Matrix**

dentials-in-use> :edentials-in-use>

|                      | General Purpose APIs |        |         |                   | IIAs  |       |       | OMobilities |        |       |       | IMobilities |       |       | IMobility ToRs |       |       |
|----------------------|----------------------|--------|---------|-------------------|-------|-------|-------|-------------|--------|-------|-------|-------------|-------|-------|----------------|-------|-------|
| Institution          | inst.                | ounits | courses | course<br>replic. | ver.  | CNR   |       | 10000       | update | CNR   |       | 120200      | CNR   |       | 191111         | CNR   |       |
|                      |                      |        |         |                   |       | sends | recv. | ver.        | types  | sends | recv. | ver.        | sends | recv. | ver.           | sends | recv. |
| demo.usos.edu.pl     | 2.1.0                | 2.1.0  | 0.7.1   |                   | 2.1.0 | yes   | 2.0.2 | 0.15.0      | NN     | yes   | 0.4.1 | 0.3.0       | yes   | 0.1.1 | 0.7.0          | yes   | 0.1.1 |
| hei.demo.usos.edu.pl | 2.1.0                | 2.1.0  | 0.7.1   |                   | 2.1.0 | yes   | 2.0.2 | 0.15.0      | NN     | yes   | 0.4.1 | 0.3.0       | yes   | 0.1.1 | 0.7.0          | yes   | 0.1.1 |
| uw.edu.pl            | 2.0.0                | 2.0.0  | 0.7.0   |                   | 2.0.0 | yes   | 2.0.1 | 0.15.0      | NN     | yes   | 0.4.0 | 0.3.0       | yes   | 0.1.0 | 0.7.0          | yes   | 0.1.0 |
| up.pt                | 2.1.0                | 2.1.0  |         |                   | 2.1.0 | no    | 2.0.2 | 0.15.0      | NN     | yes   | 0.4.1 | 0.2.0       | no    | 0.1.1 | 0.7.0          | no    | 0.1.1 |

- APIs (Application Programming Interfaces) a set of clearly defined methods of communication between various software components used to build applications.
- There are many APIs supporting the **EWP business model**:
  - Primary Network APIs (Discovery Manifest, Echo, Registry).
  - General Purpose APIs (Institutions, Organizational Units, Courses).
  - Erasmus Mobility APIs (Interinstitutional Agreements, Outgoing Mobilities, Incoming Mobilities, Nominations Approval, Mobility Arrival and Departure, Transcripts of Records, CNRs).
  - MT+ APIs (Institutions, Projects, Dictionaries).
- Each API is relatively simple and can be implemented separately from the others.
- APIs may be implemented one by one, gradually building support for the whole process.
- There are APIs for sending (pushing) data and for requesting (pulling) data in response to change notifications (CNR). It is possible to handle EWP data exchange automatically by subscribing to notifications and firing triggers when they come.

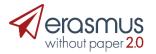

#### **EWP Client**

- EWP functionalities spread over the User Interface of the Mobility module used by IRO.
- The most business oriented part of the project.
- Should be designed with close contact with the business owner (mostly IRO staff).
- May (will) change in time from less to more automated.

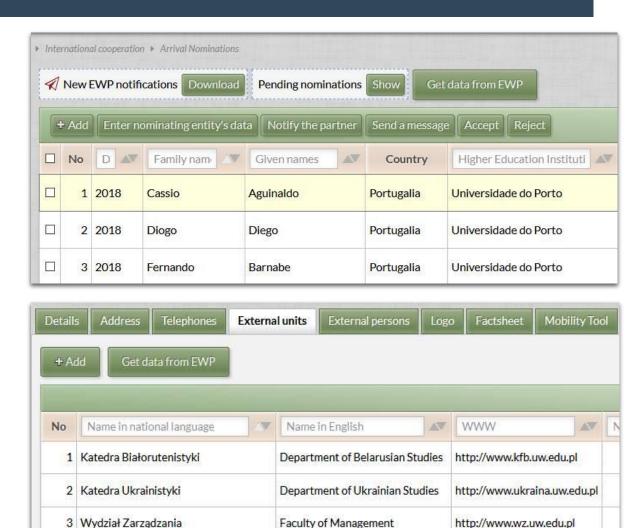

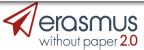

## How to build EWP node to get connected?

- Implement the **EWP connector** with ECHO and Discovery (or take it from OSUA).
- Send URL to the Registry administrator (<u>usos@usos.edu.pl</u>).
- Start testing.
- Implement other APIs as agreed with local users.
- Update your manifest file as new APIs become available.
- Test, test (using automated tests, reference connector, demo installations of the partners, or you own).

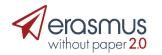

# How to build EWP node to get connected?

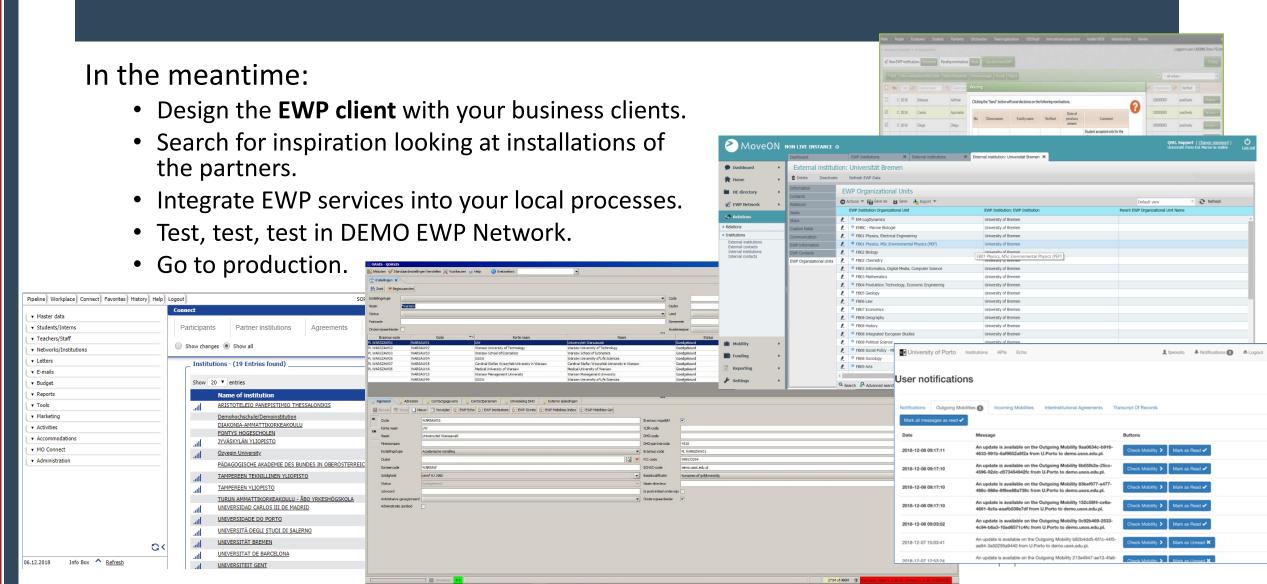

## How to get help on a technical level?

- Developers Guide: <a href="https://developers.erasmuswithoutpaper.eu/">https://developers.erasmuswithoutpaper.eu/</a>
- Self testing: ECHO, XML Validator.
- Much more to come.

| erasmus<br>without paper | Specifications, Validators and Tools                                                                                                    |
|--------------------------|----------------------------------------------------------------------------------------------------|
|                          | Who should be reading this?  The following chapters and tools are written by developers and for developers. If you're a project manager, then please assign developer(s) from your team to keep track of the above in these ansafestions. |
|                          | changes in these specifications.  Developers chosen by the partners SHOULD:  • Understand <b>Git</b> and be able to work with it fluently, in order to <b>continually</b> keep track and review all the changes to the specifications.    |
|                          | Have significant experience with XML namespaces, and XML Schema language.                                                                                                    |

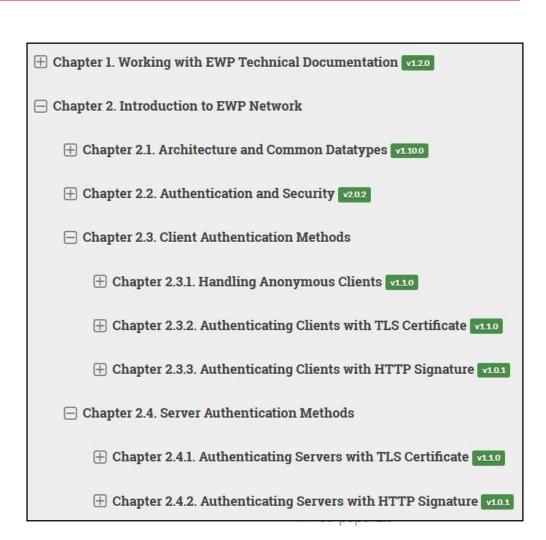

#### Validation result: NOTICE **Basic information** • URL of the Echo API being tested: https://ewp.demo.usos.edu.pl/ewp/echo Datetime validation started: 2018-06-03T11:56:57.751Z Datetime client keys regenerated: 2018-05-09T06:30:52.2322 (2179565 seconds before validation) Tests performed 1. Check if our client credentials have been served long enough. SUCCESS 2. Verifying the format of the URL. Expecting a valid HTTPS-scheme URL. SUCCESS 3. Verifying if the URL is properly registered.

4. Querying for supported security methods. Validating http-security int

Security ECHO API Validator (performs thousands of tests)

16. Trying Combination[GSTTT] GET request with a list of echo values [a, b, a]. Expecting to receive a valid HTTP 200 Echo API response, with proper hei-id and matching echo values.

**FAILURE** 

HTTP 200 expected, but HTTP 401 received.

112. Trying Combination[PHHTT] with additional "gzip" added in Accept-Encoding. Expecting the same response, but preferably gzipped.

NOTICE

The client explicitly accepted gzip, but the server didn't compress its response. That's not an error, but it might be useful to support gzip encoding to save bandwidth.

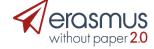

#### Schema Validator

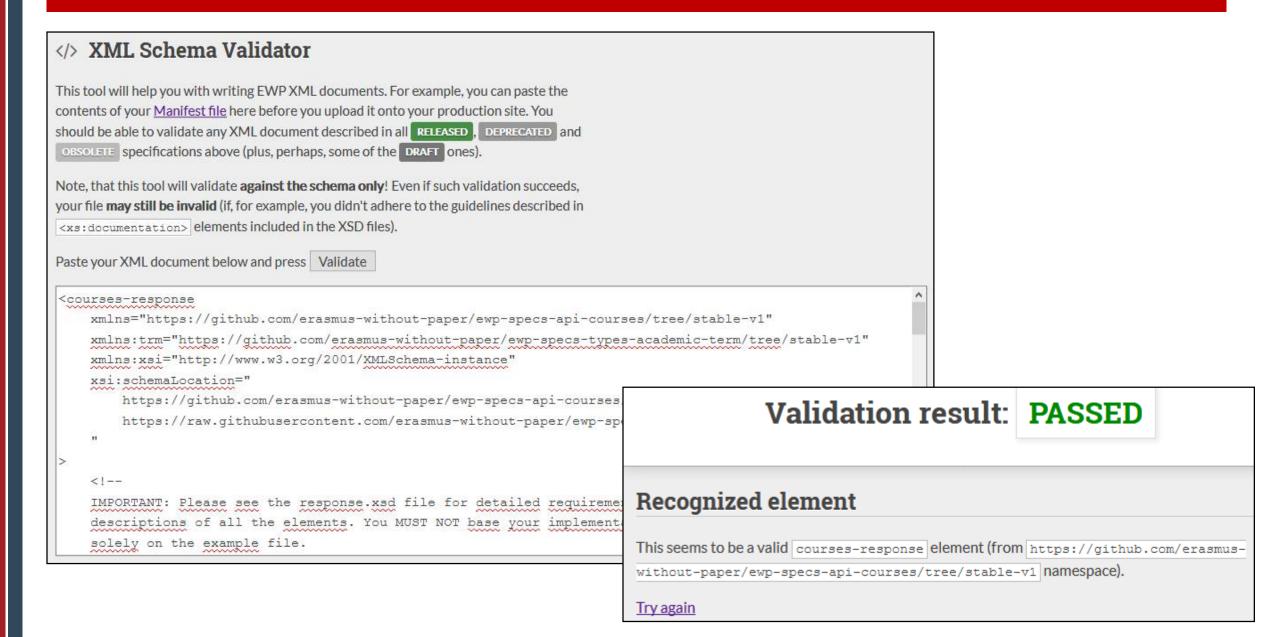

#### Where to find technical stuff?

#### GitHub: <a href="https://github.com/erasmus-without-paper">https://github.com/erasmus-without-paper</a>

- Specifications.
- Common data types.
- XSD Schemas.
- Examples of requests and responses in XML.
- Issue tracker.
- Libraries of code.

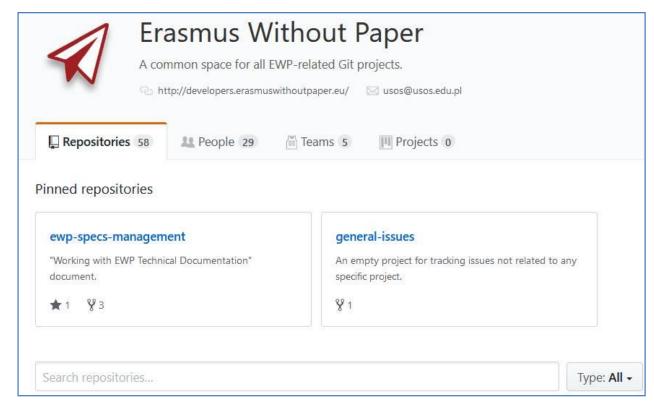

# GitHub Mobility process explained on flowcharts

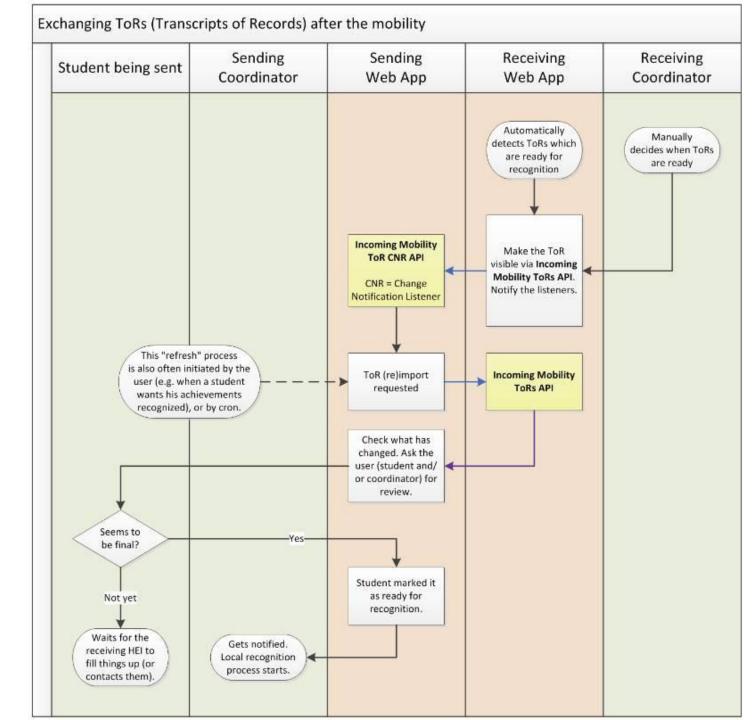

#### **Mobility Tool+ Institutions API**

- · What is the status of this document?
- See the index of all other EWP Specifications

#### Summary

This document describes the **Mobility Tool+ Institutions API**. It is assumed that this API is implemented by only one host managed by the Directoriate-General Education and Culture Unit (DG EAC) of the European Commission. However, the specification itself does not limit the number of hosts.

Once implemented by the host, it allows external clients to retrieve general information on institutions known by this host.

#### Request method

- Requests MUST be made with either HTTP GET or HTTP POST method. Servers MUST support both these methods. Server SHOULD reject all other request methods.
- Clients are advised to use POST when passing large number of parameters (servers MAY set a limit on t string length).

#### Request parameters

Parameters MUST be provided in the regular application/x-www-form-urlencoded format.

#### pic (repeatable, required)

A list of institution PICs the client wants to retrieve information on (no more than <max-ids> items).

This parameter is *repeatable*, so the request MAY contain multiple occurrences of it. The server is REQUIRED them.

Server implementers provide their own chosen value of <max-ids> via their manifest entry (see manifest-entry (see manifest-ent

Clients may retrieve proper PICs from other EWP APIs (most often, the Registry Service).

#### eche\_at\_date (required)

A date in the YYYY-mm-dd format. The Erasmus Charter for Higher Education (ECHE) accreditation included should be the one valid at this date.

# GitHub Specification of the API request parameters Response example

```
<mt-institutions-response</pre>
     (hei)
        <pic>999975814</pic>
        <erasmus>N OSLO01</erasmus>
         <erasmus-charter startDate="2014-01-01" endDate="2020-12-31">29714-EPP-1-2014-1-NO-EPPKA3-ECHE
         </erasmus-charter>
        <name xml:lang="en">University of Oslo</name>
        <name xml:lang="no">Universitetet i Oslo</name>
        <a:mailing-address>
             <a:addressLine>University of Oslo</a:addressLine>
             <a:addressLine>PROBLEMVEIEN 5-7 1073</a:addressLine>
             <a:postalCode>03313</a:postalCode>
             <a:locality>Oslo</a:locality>
             <a:country>NO</a:country>
        </a:mailing-address>
    </hei>
</mt-institutions-response>
```

#### How to test?

- Use your own demo installation
- ... or the EWP partners', e.g.
  - University of Warsaw DEMO at <a href="https://usosadm.demo.usos.edu.pl/usosadm/">https://usosadm.demo.usos.edu.pl/usosadm/</a>
  - Univeristy of Warsaw HEI-DEMO at <a href="https://usosadm-hei.demo.usos.edu.pl/usosadm/">https://usosadm-hei.demo.usos.edu.pl/usosadm/</a>

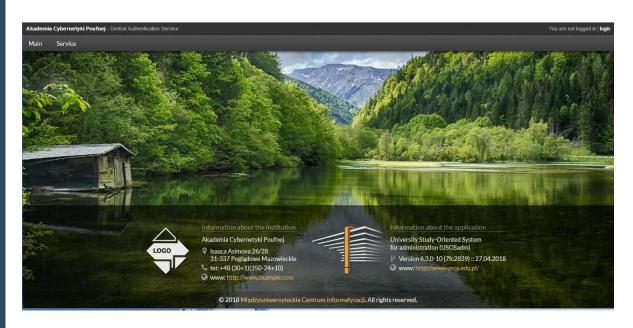

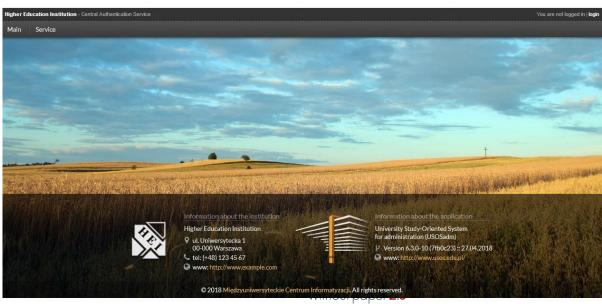

### What are the plans for 2019?

- Designing new MT+ API.
- Grade conversion using Egracons algorithm.
- Sending trancripts of records without the mobility context.
- Sending learning agreements without the mobility context.
- Sending learning agreements with embedded PDF.
- Getting prefiltered set of courses.
- Implementing automatic tests.

Use GitHub to tell us about your favorite scenarios

– are any APIs or data missing?

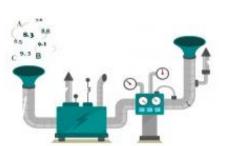

# What are the plans beyond 2019?

- Exchange of diploma supplements ELMO 1.4 (?)
- HEIs, like MT+, might offer open services with public data, like global statistics for ranking providers or some global dictionaries (list of higher education institutions, postal codes etc.).
- Registry may be used to offer digital services of other EU projects:
  - **ESMO** integrating education sector *Service Providers* to the *eIDAS* network, giving access to *Education Domain Specific Attributes*.
  - **EMREX** giving students access to their academic achievements.
  - European Student Card checking student status at home university.
- Integrating digital services for the academic community into one network.

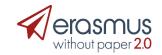

# What are your tasks as EWP ambassador?

- If you are a **lucky user** of one of the demonstrated softwares:
  - Gradually incorporate EWP services to your daily routines, some of them need small time investment while quickly paying back.
  - Share your experience.
  - Tell developers about your needs and priorities:
    - What scenarios are missing?
    - What other data to exchange?
- Encourage your partners in mobility to join the EWP Network.
- Get ready for new Erasmus+ in 2021-2027.

**GOAL:** interconnecting all ECHE holders

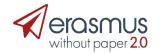

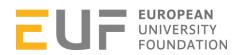

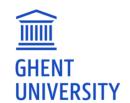

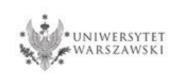

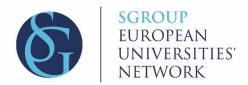

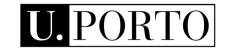

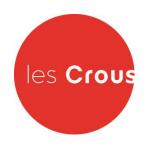

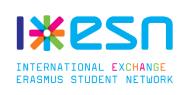

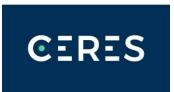

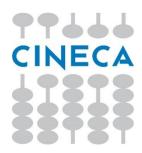

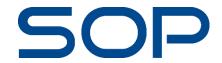

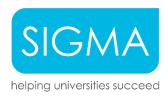

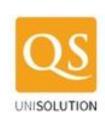

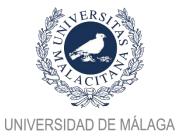

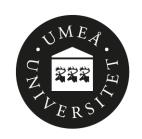

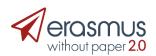

# Janina Mincer-Daszkiewicz, jmd@mimuw.edu.pl

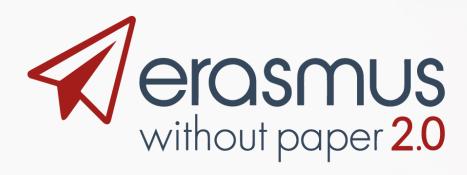

- EWP project is co-funded by the Erasmus+ Programme of the European Union.
- In Poland it is also co-financed by the Polish Ministry of Science and Higher Education from the funds allocated in the years 2018-2019 for science,

http://erasmuswithoutpaper.eu

http://developers.erasmuswithout paper.eu

<a href="http://github.com/erasmus-without-paper">http://github.com/erasmus-without-paper</a>

https://www.linkedin.com/groups/13590744

https://twitter.com/hashtag/Eras musWithoutPaper

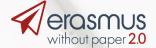